**Total No. of Questions: 5]** 

**SEAT No.:** 

P3257

[Total No. of Pages: 4]

## $[4903] Ext.-203$ M.A. (Part - II) (External) POLITICAL SCIENCE **PO-C9: Theory of International Relations PO-C12: Political Participation** (2013 Pattern) (Compulsory Paper)

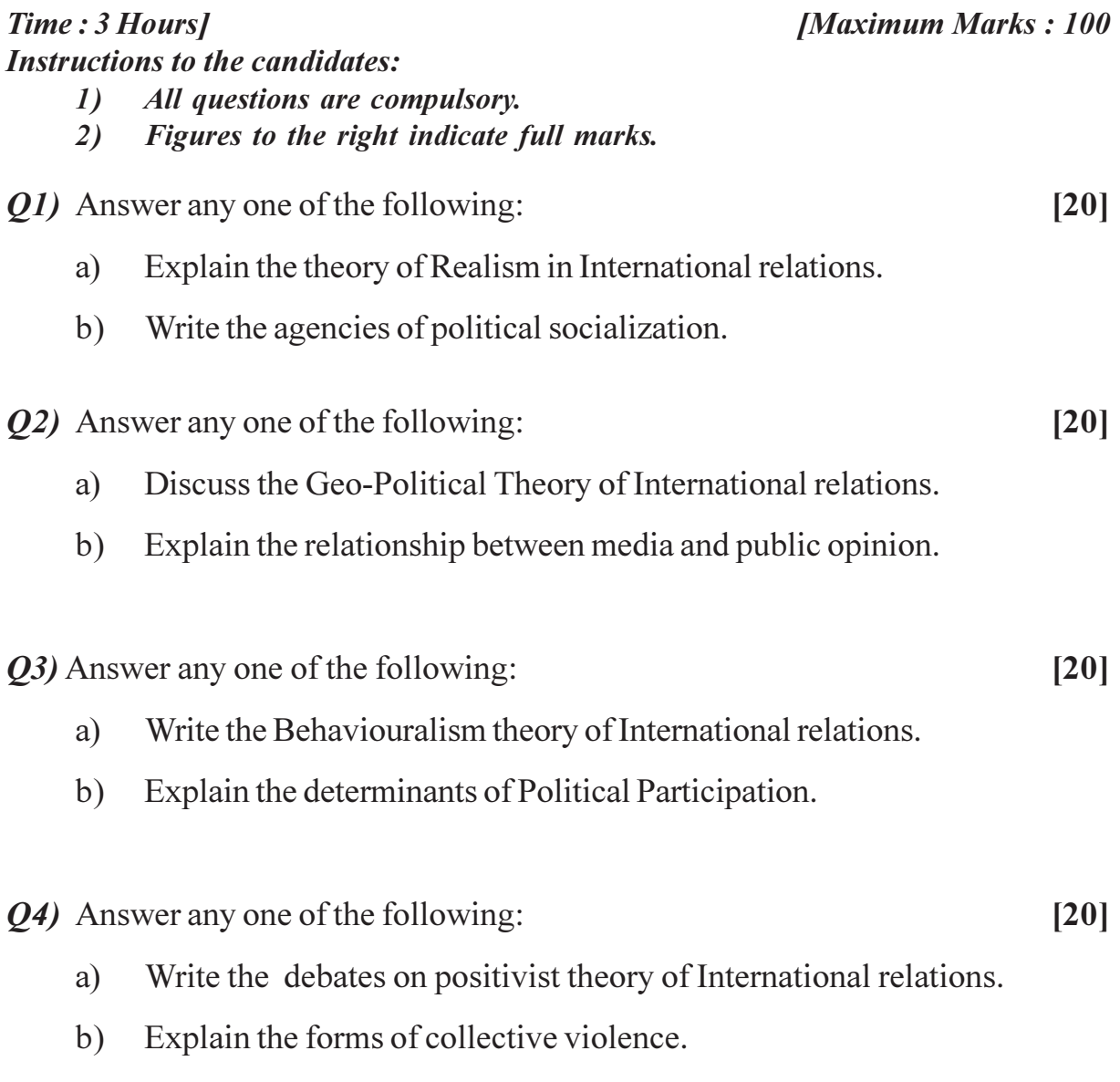

- Q5) Write short notes on any four:
	- Features of cold war  $a)$
	- b) New Issue: Gender
	- c) Principles of Liberalism
	- Meaning of social movements  $d)$
	- Idea of civic culture  $e)$
	- $f$ ) Extent of women's Participation

## 7777

## **Total No. of Questions: 5]**

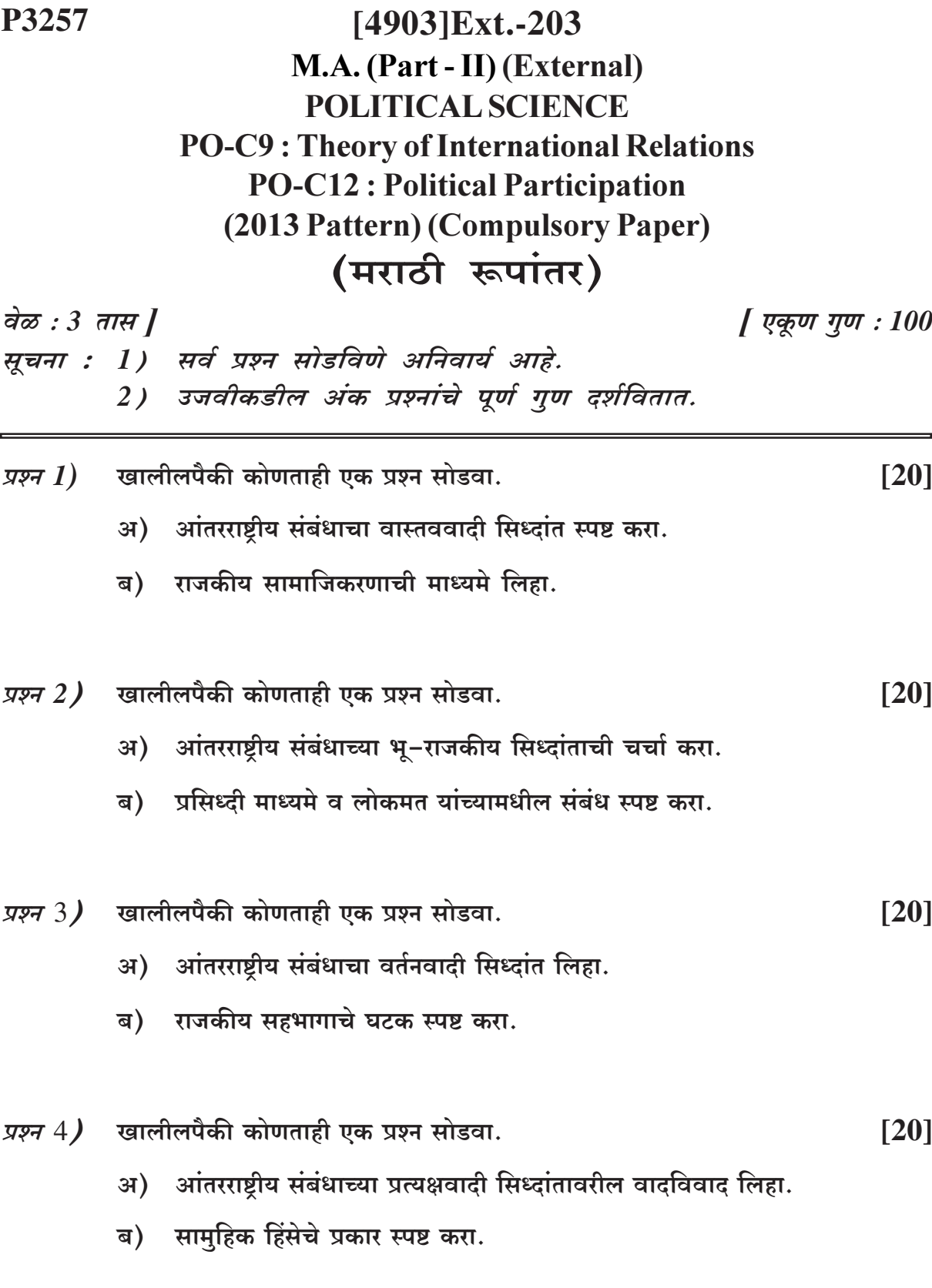

- *प्रश्न 5)* खालीलपैकी कोणत्याही चार टीपा लिहा.
	- अ) शीतयुध्दाची वैशिष्ट्ये
	- ब) नवी समस्या: लिंगभेद
	- क) उदारमतवादाची तत्वे
	- ड) सामाजिक चळवळींचा अर्थ
	- इ) नागरी संस्कृतीची कल्पना
	- फ) महिला सहभागाचा विस्तार

## 7777